### **City University VoIP Quick Reference Cisco IP Phone 7921**

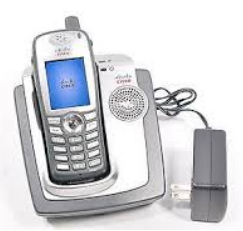

# **Cisco Unified Wireless IP Phone 7921G User Quick Reference Guide**

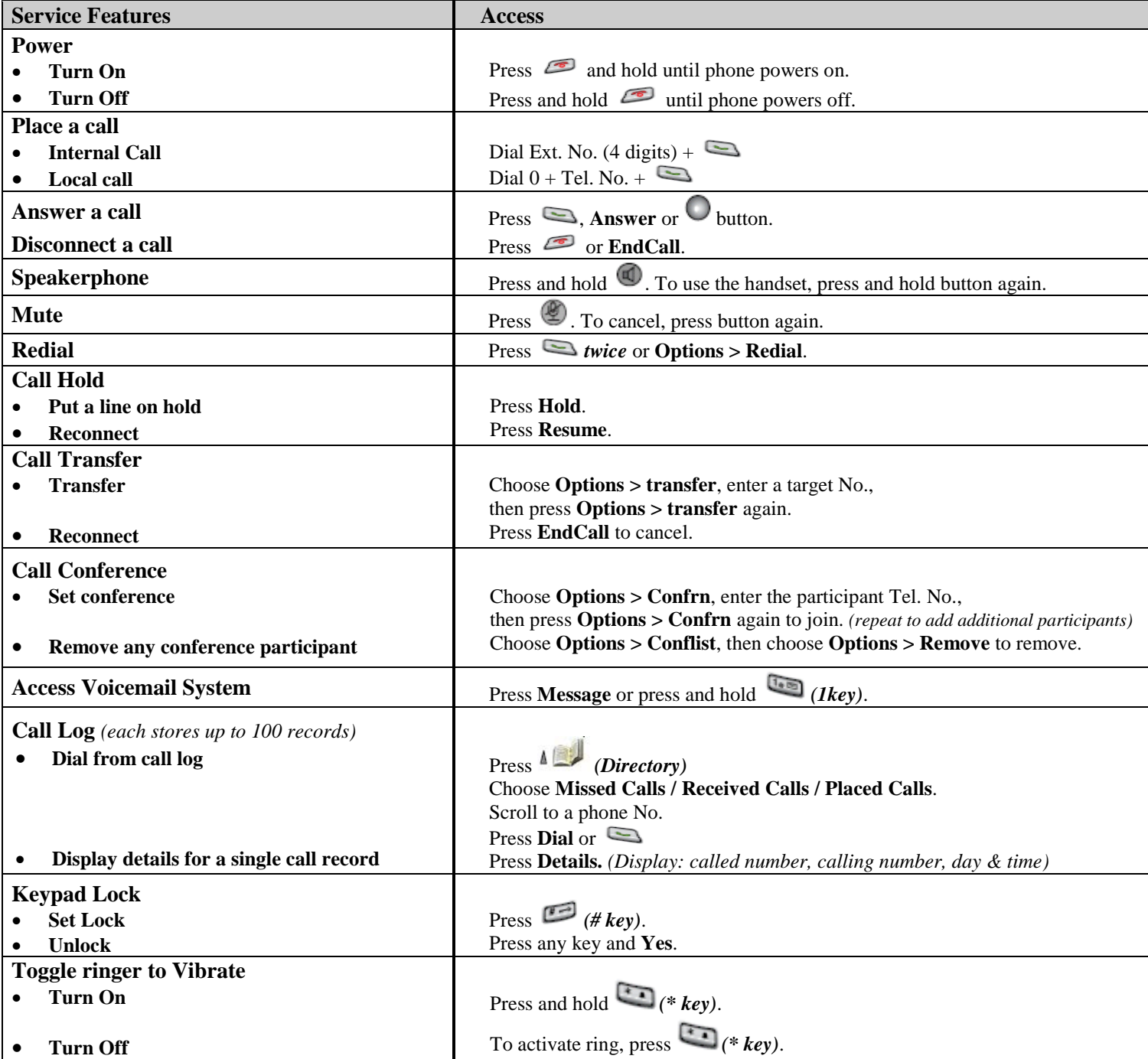

### **City University VoIP Quick Reference Cisco IP Phone 7921**

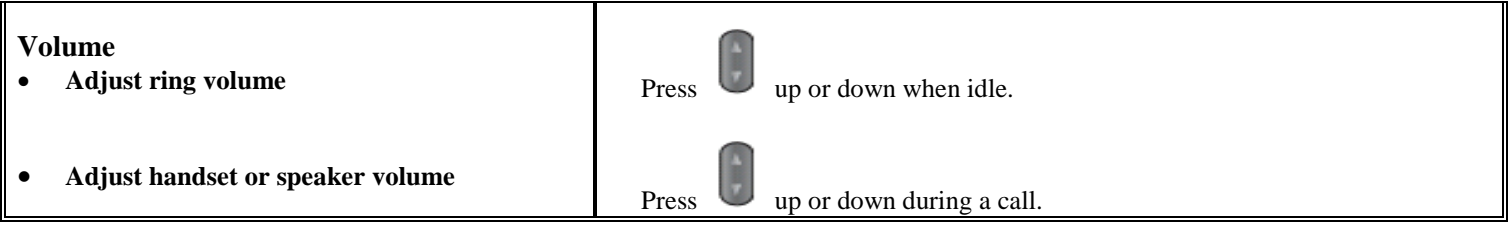

# **Cisco Unified Wireless IP Phone 7921G User Quick Reference Guide**

## **Phone Screen Icons**

**Line and Call States**

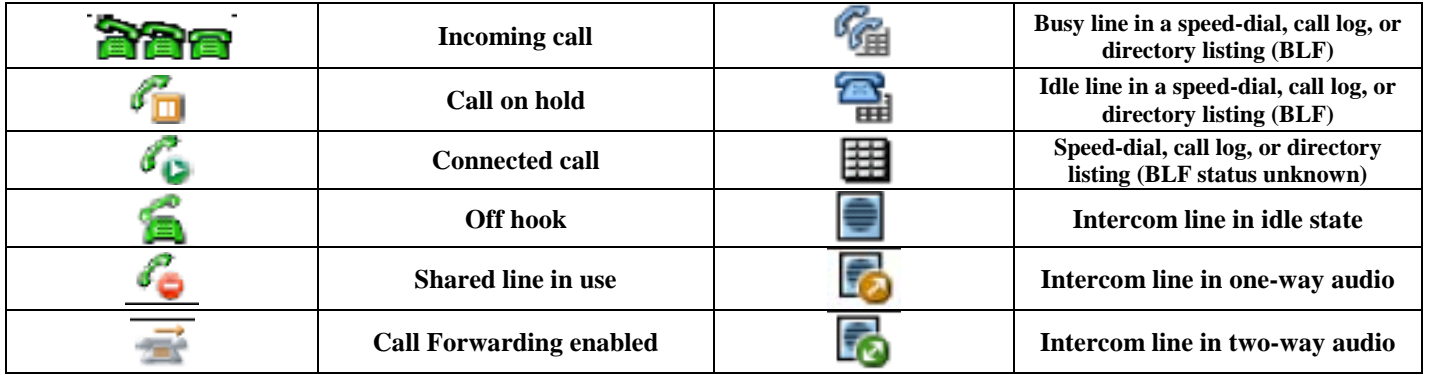

#### **Line Features**

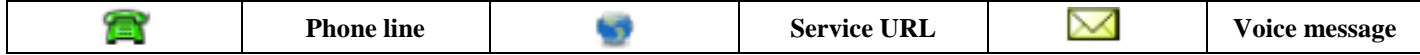

#### **Other Features**

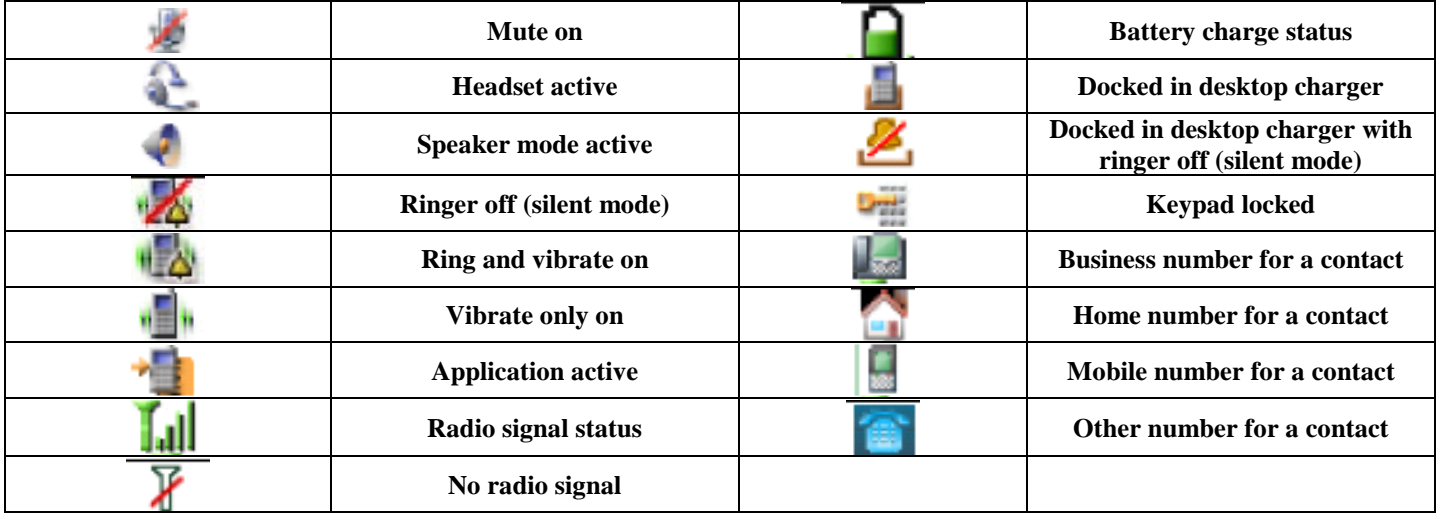

Free Manuals Download Website [http://myh66.com](http://myh66.com/) [http://usermanuals.us](http://usermanuals.us/) [http://www.somanuals.com](http://www.somanuals.com/) [http://www.4manuals.cc](http://www.4manuals.cc/) [http://www.manual-lib.com](http://www.manual-lib.com/) [http://www.404manual.com](http://www.404manual.com/) [http://www.luxmanual.com](http://www.luxmanual.com/) [http://aubethermostatmanual.com](http://aubethermostatmanual.com/) Golf course search by state [http://golfingnear.com](http://www.golfingnear.com/)

Email search by domain

[http://emailbydomain.com](http://emailbydomain.com/) Auto manuals search

[http://auto.somanuals.com](http://auto.somanuals.com/) TV manuals search

[http://tv.somanuals.com](http://tv.somanuals.com/)